### Advanced Programming

#### Zeinab Zali

References: (1) "C++ How to program" Deitel&Deitel, (2) "A Tour of C++" Bjarne Stroustrup, (3) Other useful learning pages such as geeksforgeeks and tutorialpoints

ECE Department, Isfahan University of Technology

#### Multiple bits units

$$2^{\circ} = 1$$
  $2^{\circ} = 32$   $2^{\circ} = 1024$  (ku|0)  
 $2^{\circ} = 2$   $2^{\circ} = 64$   $2^{\circ} = (2^{\circ})^{\circ} (\text{Mega})$   
 $2^{\circ} = 4$   $2^{\circ} = 128$   $2^{\circ} = (2^{\circ})^{\circ} (\text{Giga})$   
 $2^{\circ} = 8$  (Byte)  $2^{\circ} = 256$   $2^{\circ} = (2^{\circ})^{\circ} (\text{Tera})$   
 $2^{\circ} = 16$   $2^{\circ} = 512$   $2^{\circ} = (2^{\circ})^{\circ} (\text{Peta})$ 

# Decimal to Binary Conversion

$$4.96 < 5.00 < 8.192$$
 $2$ 
 $1,000,000,000,000$ 
 $392 - 256 = 136$ 
 $128 < 136 < 256$ 
 $1,0011,100,000,1000$ 
 $136 - 128 = 8$ 

#### Decimal to Hex Conversion

Convert each four bits of the binary number to its equavalent hex digit (from right)

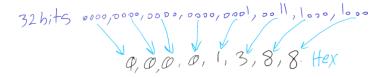

#### Decimal to Hex Conversion

$$5007 = 5000 + 7 \Rightarrow$$

$$(0000,0000,0000,0000,0001,0011,1000,1000) + (111)_{2}$$

$$0000,0000,0000,0000,0001,0011,1000,1111$$

$$0000,0000,0000,0000,0001,0011,1000,1111$$

$$0000,0000,0000,0000,0001,0011,1000,1111$$

# Signed Binary Numbers

Signed Binary Numbers use the Most Significant Bit as a sign bit to display a range of either positive numbers or negative numbers, So:

- an 8 bits unsigned number can have a value ranging from 0 to 255
- an 8 bits signed number can have a value ranging from -128 to 127

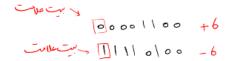

#### Binary Representation of Numbers in C++

```
#include <bitset>
#include <iostream>
using namespace std;
int main(){
    char x=127:
    char y = -128;
    cout << std::bitset<8>(x)<<endl:
    cout << std::bitset<8>(y)<<endl;</pre>
```

#### The Creator

C is a general-purpose computer programming language created in the 1970s by Dennis Ritchie.

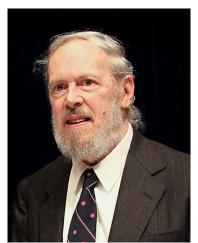

#### C Language Features

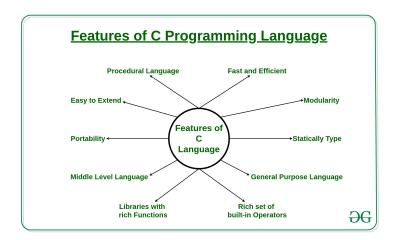

#### From Code to Runnable Program

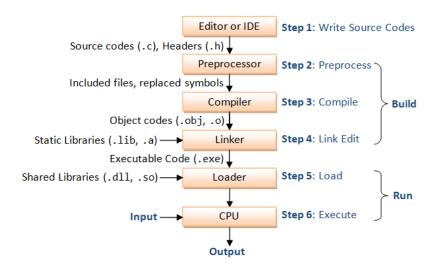

#### C Preprocessor

C provides certain language facilities by means of a preprocessor, which is conceptually a separate first step in compilation. The two most frequently used features are

- #include: it is used to include the contents of a file during compilation
- #define: it is used to replace a token by an arbitrary sequence of characters (Macros)
- Other features include conditional compilation

# C Compiler

There are four phases for a C program to become an executable

- Pre-processing(.i), Compilation(.s), Assembly(.o), Linking(executable binary)
- Run this command to see all intermediate files during compile time: gcc -Wall -save-temps filename.c -o filename

#### Others terms

- Object file (.o): They are produced by the compiler and consist
  of function definitions in binary form, but they are not
  executable by themselves.
- Linker: It is a program in a system which helps to link object modules of a program (and all used library functions) into a single object file
- Loader: It is the program of the operating system which loads the executable from the disk into the primary memory(RAM) for execution

# Static Library (.lib or .a)

A collection of object files implementing some useful functions which are introduced (as some prototypes) in the header files.

- We include their header files in our programs and then we can use their functions and definitions.
- They are copied and linked to our program in linking phase, so our executable program containes a copy of them.

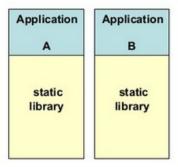

# Dynamic Library (.so or .dll)

A collection of object files implementing some useful functions which are introduced (as some prototypes) in the header files.

- We include their header files in our programs and then we can use their functions and definitions.
- They are not copied for every program and are shared between all the programs that use them. So they exist as separate files outside of our executable files

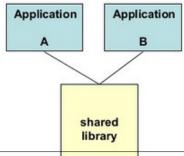

#### What Multiple files?

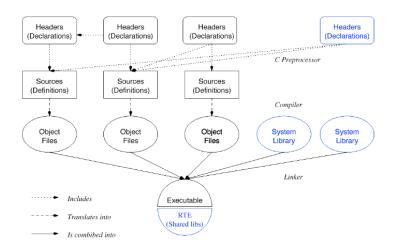

### How Multiple files?

- Header files: Put the definitions and the prototypes of functions in the header file
- **Source files:** Include the header file and implement all their fuctions in the source file
- Usage: When you require to call a function or use a type, it is sufficient to include the header file containing its definition or prototype.
- Compiling: Compile all the source files besides their header files

# Why Multiple files?

- Reusability: Implement once and use in different projects
- Structured Programming: Write clean, nice, not dirty and not messy codes
- Team Working: Partition a project related to its functionalities and operations

### Code Selectively

It is possible to control preprocessing itself with conditional statements that are evaluated during preprocessing.

- This provides a way to include code selectively, depending on the value of conditions evaluated during compilation.
- For example, to make sure that the contents of a header file are included only once:

```
#ifndef HEADER_FILE
#define HEADER_FILE

//the entire header file file
#endif
```

#### Code Selectively

The special operator defined is used in '#if' and '#elif' expressions to test whether a certain name is defined as a macro

```
#if defined( WIN32)
10
   #include <windows.h>
11
12
   void my sleep(int s)
13
        Sleep(s * 1000);
14
15
16
17 #else /* unix */
18
   #include <unistd.h>
19
20
    void my sleep(int s)
21
22
        sleep(s);
```

### Variables and Basic Types

Variables and constants are the basic data objects manipulated in a program.

- **Declarations** list the variables to be used, and state what type they have and perhaps what their initial values are.
- The type of an object determines the set of values it can have and what operations can be performed on it.
- Basic Types: char, int, float, double
- some qualifiers can be applied to these basic types
  - Examples: short int, long int, signed, unsigned
- useful fuctions and headerfiles: sizeof(), limits.h

# User-Defined Data Types

- typedef
- struct
- union
- enum

### typedef

typedef is a facility called typedef for creating new data type names.

```
typedef char string[100];
int main(){
    string name;
    printf("sizeof(name):%d\n", sizeof(name)); //sizeof(name)}
}
```

#### struct

A structure is a collection of one or more variables, possibly of different types, grouped together under a single name.

```
struct node {
    char key[20];
    int val;
    struct node *next;
typedef struct node Node;
int main(){
    Node n:
    printf("sizeof(Node):%d\n", sizeof(n));
```

#### union

A union is a variable that may hold (at different times) objects of different types and sizes

- It provides a way to manipulate different kinds of data in a single area of storage
- You can define a union with many members (maybe of different types), but only one member can contain a value at any given time

#### union

```
union grade{
        int gpa;
        float score;
struct student {
    char ID[20];
    union grade g;
}:
int main(){
    struct student s;
    s.g.gpa = 3;
    printf("sizeof(Node)=%d\n", sizeof(s));
    printf("student gpa=%d\n", s.g.gpa);//g contains value of gpa
    s.g.score = 15.5;
    printf("sizeof(Node)=%d\n", sizeof(s));
    printf("student gpa=%d\n", s.g.gpa);
    //Not valid, because g contains score value
```

#### enum

An enumeration is a list of constant integer values.

```
enum degree {undergrad, grad, phd};
struct student {
    char ID[20];
    union grade g;
    enum degree deg;
int main(){
    struct student s;
    s.deq = phd;
    printf("student degree:%d\n", s.deg);//student degree:2
```

#### Lets remember C with an example

Implementing a linked list

#### Storage Classes in C

A storage class represents the visibility and a location of a variable. It tells from what part of code we can access a variable.

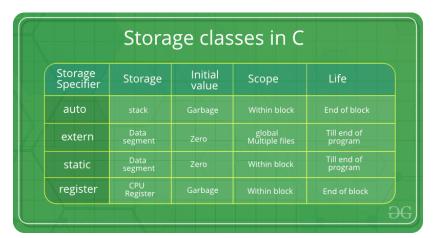

# Storage Classes in C

- auto: Auto variables can be only accessed within the block/function they have been declared and not outside them.
  - all variables created there are already autohardly ever used
- extern: An extern variable is nothing but a global variable initialized with a legal value where it is declared in order to be used elsewhere
  - The main purpose of using extern variables is that they can be accessed between two different files which are part of a large program.

# Storage Classes in C

- **static**: Static variables have the property of preserving their value even after they are out of their scope!
- register: the compiler tries to store these variables in the register of the microprocessor if a free registration is available.
  - This makes the use of register variables to be much faster than that of the variables stored in the memory during the runtime of the program.

#### Declaring a Variable as Constant

- A constant value should be determined when defined and can not be changed after.
- A constant pointer cannot change the address of the variable to which it is pointing
- A pointer to constant is a pointer through which the value of the variable that the pointer points cannot be changed.

### constant in fuction arguments

- in Call by reference there is only a copy of an address (maximum 64 bytes)
- in Call by value, there is a copy of an argument (may be more than 64 bytes)
- So Call by reference speeds up the fuction call
  - We can use call by referece even if the value of an argument will not be changed in the function
  - Declaring function arguments const indicates that the function promises not to change these values

### const in fuction arguments

```
#include <stdio.h>
struct Node{
    long v1;
    double v2;
    char v3[100];
void print(const struct Node *n){
    pritf("%d,%f,%s",n->v1, n->v2, n->v3);
```

#### Pointer to function

A function pointer points to code, not data. Typically a function pointer stores the start of executable code. //code from https://www.geeksforgeeks.org/ void add(int a, int b){ printf("Addition is %d\n", a+b); void subtract(int a, int b){ printf("Subtraction is %d\n", a-b); void multiply(int a, int b){ printf("Multiplication is %d\n", a\*b);

#### Pointer to function

```
//code from https://www.geeksforgeeks.org/
int main()
    // fun ptr arr is an array of function pointers
    void (*fun ptr arr[])(int, int) = {add, subtract, multiply};
    unsigned int ch, a = 15, b = 10;
    printf("Enter Choice: 0 for add, 1 for subtract and 2 "
            "for multiply\n");
    scanf("%d", &ch);
    if (ch > 2) return 0;
    (*fun ptr arr[ch])(a, b);
    return 0;
```

#### Pointer to function

A simple C program to show function pointers as parameter //code from https://www.geeksforgeeks.org/ void fun1() { printf("Fun1\n"); } void fun2() { printf("Fun2\n"); } // A function that receives a simple function // as parameter and calls the function void wrapper(void (\*fun)()){ fun(); int main(){ wrapper(fun1); wrapper(fun2); return 0: